## **Supplementary Materials: Computing the parameter values for [the emergen](https://orcid.org/0000-0003-0503-8764)[ce of hom](https://orcid.org/0000-0003-3102-3187)[ochirality in c](https://orcid.org/0000-0002-7371-1749)omplex networks**

**Andrés Montoya 1,‡ , Elkin Cruz 2,‡ and Jesús Ágreda 2,‡ \***

<sup>1</sup> Departamento de Matemáticas, Universidad Nacional de Colombia; jamontoyaa@unal.edu.co

2 <sup>2</sup> Departamento de Química, Universidad Nacional de Colombia; elacruzca@unal.edu.co ; <sup>3</sup> jagreda@unal.edu.co

<sup>4</sup> \* Correspondence: jagreda@unal.edu.co; Tel.: +57-1-3165000 Ext. 14431

 $\frac{1}{5}$  <sup> $\frac{1}{7}$ </sup> These authors contributed equally to this work.

This document presents information that is either complementary to the main paper, or too long <sup>7</sup> to be in it. The document is divided into the following sections: where to find the code used in the calculations, typical examples of the Listanalchem outputs for the models studied in the paper, and <sup>9</sup> the Iwamoto model under imperfect conditions figure, which is not in the main document.

## <sup>10</sup> **1. The software developed and used in the paper**

<sup>11</sup> The algorithm to study the stability of the models proposed to explain the origin of biological <sup>12</sup> homochirality, and developed in the paper, was implemented in the computer software Listanalchem, 13 option six. The software is available at:

```
14 http://ciencias.bogota.unal.edu.co/gruposdeinvestigacion/grupo-de-estudios-para-la-
15 remediacion-y-mitigacion-de-impactos-negativos-al-ambiente-germina/software/
```
<sup>16</sup> or

1

<sup>17</sup> https://gitlab.com/homochirality

<sup>18</sup> The simulations of the models (the numerical solution of the respective ordinary differential <sup>19</sup> equations) were made using the software Chemkinlator, also available at the same URL given above.

## <sup>20</sup> **2. Inputs and outputs of Listanalchem for the models studied in the paper**

<sup>21</sup> In the following subsections, a typical output example of Listanalchem, option six, is presented <sup>22</sup> for the four models studied in the paper. The use of random sampling, in some steps of the algorithm, makes the numerical part of the outputs calculated by Listanalchem different every single time the program is executed. Thus, if you run Listanalchem on the models studied in the paper, you may get different quantitative results from those shown in figures 1, 2, and 3 of the paper. However, only the quantitative aspects will be different, but not the qualitative ones.

27 Models in Listanalchem are defined as plain text files. A model must define a name, a set of <sup>28</sup> species, and a set of reactions. The models studied in the paper are in the folder "models" of the <sup>29</sup> program Listanachem after it is installed. Please, see the README.md file, to get instructions to <sup>30</sup> install and run the program. The analysis of a network can be made writing the command line:

<sup>31</sup> python -m listanalchem --model models/Model-name.py

<sup>32</sup> In the next subsections, and for every model analyzed in the paper, the input and the output files <sup>33</sup> are presented.

## 35 2.1.1. The input file

```
36 # run with: "python -m listanalchem --model models/Calvin-pseudoquiral.py"
37 modelname = 'Calvin - pseudoquiral'
38 species = ['L1', 'D1', 'L2', 'D2']
39 reactions = [
40 )L1 + L2 \rightarrow 2L2, # 0
41 'D1 + D2 -> 2D2', # 1
42 '2L2 -> L1 + L2', # 2
43 '2D2 -> D1 + D2', # 3
14 'L1 -> D1', #4
45 'D1 -> L1', # 5
146 12, # 6
47 'D1 -> D2', # 7
48 'L2 \rightarrow L1', \#8^{49} ^{102} -> D1', # 9
50 ]
51
52 \quad \text{dual-pairs} = [(0, 1), (2, 3), (6, 7), (8, 9)]53
54 analyses = {
55 "sna": {
56 "enabled": True,
57 "dual-pairs-in-ec": True,
58 # "instability-heuristic": "trace-determinant",
59 # "instability-heuristic": "characteristic-polynomial",
60 "instability-heuristic": "mineurs",
61 "sum-mineurs": True,
62 "max-mineur-search-stop": 5,
63 "simplification-tries": 1000,
64 "num-samples": 10,
65 "samples-folder": 'samples/calvin-pseudoquiral',
66 },
67 "frank-pseudoquiral": {
68 "enabled": True,
69 "enantiomeric-pairs": [(0, 1), (2, 3)],
70 "dual-pairs-in-ec": True,
71 # "instability-heuristic": "trace-determinant",
72 # "instability-heuristic": "characteristic-polynomial",
73 "instability-heuristic": "mineurs",
74 "sum-mineurs": True,
75 "max-mineur-search-stop": 5,
         "simplification-tries": 1000,
77 "num-samples": 10,
78 "samples-folder": 'samples/calvin-pseudoquiral',
79 }
80 }
```

```
81 2.1.2. The output file
82 Welcome to Listanalchem!
83 Remember to check the model you're loading, it must:
84 * Have a name 'modelname'
85 * Have a list of species 'species' (note: the first two species will be considered enantiomers,
86 all other species do not)
87 * Have a non-empty list of reactions
 88
89 *******************************
90 *** Calvin - pseudoquiral ***
91 *******************************
92
93 Species:
94 ['L1', 'D1', 'L2', 'D2']
95 Reactions list:
96 ['L1 + L2 -> 2 L2',
97 'D1 + D2 -> 2 D2',
98 '2 L2 -> L1 + L2',
99 '2 D2 -> D1 + D2',
_{100} 'L1 -> D1',
_{101} 'D1 -> L1',
_{102} 'L1 -> L2',
103 'D1 -> D2',
_{104} 'L2 -> L1',
_{105} 'D2 -> D1']
106 Dual pair equations (equations are numbered from 0 to 9):
107 [(0, 1), (2, 3), (6, 7), (8, 9)]
108 Regular reactions (not dual)
109 [4, 5]
110
111
112 Stoichiometric Matrix:
113 [[-1 0 1 0 -1 1 -1 0 1 0]
114 [ 0 -1 0 1 1 -1 0 -1 0 1]
115 [ 1 0 -1 0 0 0 1 0 -1 0]
116 [ 0 1 0 -1 0 0 0 1 0 -1]]
117
118 Reactions Order Matrix:
119 [[1 0 0 0 1 0 1 0 0 0]
120 [0 1 0 0 0 1 0 1 0 0]
121 [1 0 2 0 0 0 0 0 1 0]
122 [0 1 0 2 0 0 0 0 0 1]]
123
124 Velocity Function:
125 [k0*x0*x2]
126 \quad \begin{bmatrix} \end{bmatrix}127 [k1*x1*x3]
128 \quad \begin{bmatrix} \end{bmatrix}129 [ 2 ]
130 [ k2*x2 ]
```
131 [ ]

```
132 [ 2 ]
133 [ k3*x3 ]
134 [ ]
135 [ k4*x0 ]
136 [ ]
137 [ k5*x1 ]
138 [ ]
139 [ k6*x0 ]
140 \quad \begin{bmatrix} \end{bmatrix}141 [ k7*x1 ]
\begin{bmatrix} 142 & 1 \end{bmatrix}143 [ k8*x2 ]
144 \begin{bmatrix} \end{bmatrix}145 [ k9*x3 ]
146
147 Differential equations functions (polynomials) vector:
\begin{bmatrix} 2 & 2 \end{bmatrix}149 [-k0*x0*x2 + k2*x2 - k4*x0 + k5*x1 - k6*x0 + k8*x2]
150 [ ]
\begin{bmatrix} 151 & 2 & 3 \end{bmatrix}152 [-k1*x1*x3 + k3*x3 + k4*x0 - k5*x1 - k7*x1 + k9*x3]
153 [ ]
\begin{bmatrix} 154 & 2 \end{bmatrix}155 [ k0*x0*x2 - k2*x2 + k6*x0 - k8*x2 ]
156 [
\begin{bmatrix} 157 & 2 \end{bmatrix}158 [ k1*x1*x3 - k3*x3 + k7*x1 - k9*x3 ]
159
160 Warning: Stoichiometric Matrix is SINGULAR!
161
162
163 ============================== ( - 2 - ) ==============================
164 *** Stoichiometric Network Analysis using the algorithm from reference [3] in README.md ***
165
166 Adding rows to the Stoichiometric Matrix encoding the dual pairs conditions in order to make
167 the cone defined by the Extreme Currents smaller and 'more precise'
168
169 Extended Stoichiometric matrix with rows indicating dual pairs
170 [[-1. 0. 1. 0. -1. 1. -1. 0. 1. 0.]
171 [ 0. -1. 0. 1. 1. -1. 0. -1. 0. 1.]
172 [ 1. 0. -1. 0. 0. 0. 1. 0. -1. 0.]
173 [ 0. 1. 0. -1. 0. 0. 0. 1. 0. -1.]
174 [ 1. -1. 0. 0. 0. 0. 0. 0. 0. 0.]
175 [ 0. 0. 1. -1. 0. 0. 0. 0. 0. 0.]
176 [ 0. 0. 0. 0. 0. 0. 1. -1. 0. 0.]
177 [ 0. 0. 0. 0. 0. 0. 0. 0. 1. -1.]]
178
179 Extreme Currents Matrix (computed from Stoichiometric Matrix)
180 [[1 0 0 1 0]
```

```
181 [1 0 0 1 0]
182 [1 0 1 0 0]
183 [1 0 1 0 0]
184 [0 1 0 0 0]
185 [0 1 0 0 0]
186 [0 0 1 0 1]
187 [0 0 1 0 1]
188 [0 0 0 1 1]
189 [0 0 0 1 1]]
190
191 E_omega_prim matrix
192 [j0 + j3]
193 [ ]
194 [j0 + j3]
195 [ ]
196 [j0 + j2]
197 [ ]
198 [j0 + j2]
199 [ ]
200 [ j1 ]
201 [ ]
202 [ j1 ]
203 [ ]
204 [j2 + j4]
205 [ ]
206 [j2 + j4]
207 [ ]
208 [j3 + j4]
209 [ ]
210 [j3 + j4]
211
212 V(J) Matrix
213 [-j0 - j1 - j2 - j3 - j4 j1 j0 + 2+j2 + j4 0
214 [
215 \left[ \begin{array}{ccc} j1 & -j0 - j1 - j2 - j3 - j4 & 0 & j0 + 2+j2 \end{array} \right]216 [
_{217} [ j0 + j2 + j3 + j4 0 -j0 - 2*j2 - j4 0
218 [
219 [ 0 j0 + j2 + j3 + j4 0 -j0 - 2+j2220
221 ]
222 ]
223 + j4]
224 ]
225 ]
226 ]
227 - j4228229
230 ---- Mineur Analysis ----
```

```
231 Limiting mineur analysis to mineurs of size smaller or equal to 5
232
233 There are no negative terms in the determinant of any mineur of size \leq 5
234 According to this criteria the system seems to be stable.
235
236 ============================== ( - 6 - ) ==============================
237
238 === Algorithm based on the Frank inequality, according to reference [5] in README.md file ===
239
240 *** Solving semialgebraic problem (sampling from a non-linear inequalities indirectly) using
241 Clarke factorization according to the Stoichiometric Network Analysis (SNA) ***
242
243 Enantiomers divided into L's and D's groups
244 (('L1', 'L2'), ('D1', 'D2'))
245246 Stoichiometric Matrix is SINGULAR!
247
248 Adding rows to the Stoichiometric Matrix encoding the dual pairs conditions in order to make
249 the cone defined by the Extreme Currents smaller and 'more precise'
250
251 Extended Stoichiometric matrix with rows indicating dual pairs
252 [[-1, 0, 1, 0, -1, 1, -1, 0, 1, 0, ]253 [ 0. -1. 0. 1. 1. -1. 0. -1. 0. 1.]
254 [ 1. 0. -1. 0. 0. 0. 1. 0. -1. 0.]
255 [ 0. 1. 0. -1. 0. 0. 0. 1. 0. -1.]
256 [ 1. -1. 0. 0. 0. 0. 0. 0. 0. 0.]
257 [ 0. 0. 1. -1. 0. 0. 0. 0. 0. 0.]
258 [ 0. 0. 0. 0. 0. 0. 1. -1. 0. 0.]
259 [ 0. 0. 0. 0. 0. 0. 0. 0. 1. -1.]]
260
261 Extreme Currents Matrix (computed from Stoichiometric Matrix)
262 [[1 0 0 1 0]
263 [1 0 0 1 0]
264 [1 0 1 0 0]
265 [1 0 1 0 0]
266 [0 1 0 0 0]
267 [0 1 0 0 0]
268 [0 0 1 0 1]
269 [0 0 1 0 1]
270 [0 0 0 1 1]
271 [0 0 0 1 1]]
272
273 E omega column
274 [j0 + j3]
275 [ ]
276 [j0 + j3]
277 \sqrt{ }278 [j0 + j2]
279 \sqrt{ }280 [j0 + j2]
```

```
281 [ ]
282 [ j1 ]
283 [ ]
284 [ j1 ]
285 [ ]
286 [j2 + j4]
287 [ ]
288 [j2 + j4]
289 [ ]
290 [j3 + j4]
291 [ ]
292 [j3 + j4]
293
294 V(J) Matrix
295 [-j0 - j1 - j2 - j3 - j4 j1 j0 + 2+j2 + j4 0
296 [
297 [ j1 -j0 - j1 - j2 - j3 - j4 0 j0 + 2*j2
298 [
299 \quad [\quad j0 + j2 + j3 + j4 0 -j0 - 2*j2 - j4 0
300 [
301 [ 0 j0 + j2 + j3 + j4 0 -j0 - 2*j2
302
303 ]
304 ]
305 + j4 ]
306 ]
307 ]
308 ]
309 - j4310
311 V(J) matrix reshaped to show clearly symetry [A B; B A] in Matrix
312 [-j0 - j1 - j2 - j3 - j4 j0 + 2+j2 + j4 j1 j1 0
313 [
314 \quad [ \quad j0 + j2 + j3 + j4 \quad -j0 - 2+j2 - j4 \quad 0315 [
316 [ j1 0 -j0 - j1 - j2 - j3 - j4 j0 + 2*j2
317 [
318 [ 0 0 j0 + j2 + j3 + j4 -j0 - 2*j2
319
320 ]
321 7322 ]
323 ]
324 + j4]
325 ]
326 - j4327
328 'A' Matrix
329 [-j0 - j1 - j2 - j3 - j4 j0 + 2+j2 + j4 ]330 [ ]
```
Version September 12, 2019 submitted to *Life* S8 of S38

```
331 \quad [ \quad j0 + j2 + j3 + j4 \quad -j0 - 2+j2 - j4]332
333 'B' Matrix
334 [j1 0]
335 [ ]
336 [0 0]
337
338 New V(J) Matrix (A - B)
339 [-j0 - 2*j1 - j2 - j3 - j4 j0 + 2*j2 + j4 ]
\begin{bmatrix} 340 \end{bmatrix}341 [ j0 + j2 + j3 + j4 -j0 - 2*j2 - j4]
342
343
344 ---- Mineur Analysis ----
345 Limiting mineur analysis to mineurs of size smaller or equal to 5
346
347 There are no negative terms in the determinant of any mineur of size \leq 5348 According to this criteria the system seems to be stable.
349 *******************************
350 *** Calvin - pseudoquiral ***
351 *******************************
352 2.2. The replicator model of Hochberg and Ribo
353 2.2.1. The input file
354 # run with:
355 # > python -m listanalchem --model models/Replicator-HR-equals.py
356
357 modelname = 'Replicator Hochberg-Ribo-Equals'
358 species = ['R1D', 'R1L', 'R2D', 'R2L', 'A']359 reactions = [
360 'A + R1D + R2D -> 2 R1D + R2D', # 0
361 '2 R1D + R2D -> A + R1D + R2D', # 1
362 'A + R1L + R2L -> 2 R1L + R2L', # 2
363 '2 R1L + R2L -> A + R1L + R2L', # 3
364 'A + R1D + R2D -> R1D + 2 R2D', # 4
365 'R1D + 2 R2D -> A + R1D + R2D', # 5
366 'A + R1L + R2L -> R1L + 2 R2L', # 6
367 'R1L + 2 R2L -> A + R1L + R2L', # 7
368 'R1D ->', # 8
369 'R2D ->', # 9
370 'R1L \rightarrow', # 10
\frac{371}{} 'R2L ->', # 11
372 '-> A', # 12
373 'A ->' # 13
374 ]
375 dual_pairs = [(0, 2), (1, 3), (4, 6), (5, 7), (8, 9), (9, 10), (10, 11), (11, 13), (2, 4), (3, 5)]376
377 analyses = {
378 "trace-determinant": {
```

```
379 "enabled": False,
380 "2by2-jacobian": True
381 },
382 "sna": {
383 "enabled": False,
384 "dual-pairs-in-ec": True,
385 # "instability-heuristic": "trace-determinant",
         # "instability-heuristic": "characteristic-polynomial",
387 "instability-heuristic": "mineurs",
388 "sum-mineurs": True,
389 "max-mineur-search-stop": 5,
390 "simplification-tries": 1000,
391 "num-samples": 10,
392 "samples-folder": 'samples/replicator',
393 },
394 "six-categories": {
395 "enabled": False,
396 "num-samples": 10,
397 "samples-folder": 'samples/iwamoto_imperfect',
398 },
399 "frank-ineq-nonlinear": {
400 "enabled": False
^{401} },
402 "frank-ineq-linear": {
403 "enabled": False,
404 "dual-pairs-in-ec": True,
405 "num-samples": 1,
406 "samples-folder": None,
407 "samples-for-proportion": 1000
408 },
409 "frank-pseudoquiral": {
410 "enabled": True,
411 "enantiomeric-pairs": [(0, 1), (2, 3)],
412 "dual-pairs-in-ec": True,
413 # "instability-heuristic": "trace-determinant",
414 # "instability-heuristic": "characteristic-polynomial",
415 "instability-heuristic": "mineurs",
416 "sum-mineurs": True,
417 "max-mineur-search-stop": 5,
418 "simplification-tries": 12000,
419 "num-samples": 10,
420 "samples-folder": 'samples/replicator',
421 }
422 }
423 2.2.2. The output file
424 Welcome to Listanalchem!
425 Remember to check the model you're loading, it must:
426 * Have a name 'modelname'
427 * Have a list of species 'species' (note: the first two species will be considered
```

```
428 enantiomers, all other species do not)
429 * Have a non-empty list of reactions
430
431 *****************************************
432 *** Replicator Hochberg-Ribo-Equals ***
433 *****************************************
434
435 Species:
436 ['R1D', 'R1L', 'R2D', 'R2L', 'A']
437 Reactions list:
438 ['R1D + R2D + A -> 2 R1D + R2D',
439 '2 R1D + R2D -> R1D + R2D + A',
440 'R1L + R2L + A -> 2 R1L + R2L',
441 '2 R1L + R2L -> R1L + R2L + A',
442 'R1D + R2D + A -> R1D + 2 R2D',
443 'R1D + 2 R2D -> R1D + R2D + A',
444 'R1L + R2L + A -> R1L + 2 R2L',
445 'R1L + 2 R2L -> R1L + R2L + A',
446 'R1D -> ',
447 'R2D -> ',
448 'R1L -> ',
449 'R2L -> ',
450 ' -> A',
451 'A -> ']
452 Dual pair equations (equations are numbered from 0 to 13):
453 [(0, 2),
454 (1, 3),
455 (4, 6),
456 (5, 7),
457 (8, 9),
458 (9, 10),
459 (10, 11),
460 (11, 13),
461 (2, 4),
462 (3, 5)]
463 Regular reactions (not dual)
464 [12]
465
466
467 Stoichiometric Matrix:
468 [[ 1 -1 0 0 0 0 0 0 -1 0 0 0 0 0]
469 [ 0 0 1 -1 0 0 0 0 0 0 -1 0 0 0]
470 [ 0 0 0 0 1 -1 0 0 0 -1 0 0 0 0]
471 [ 0 0 0 0 0 0 1 -1 0 0 0 -1 0 0]
472 [-1 \t1 \t-1 \t1 \t-1 \t1 \t-1 \t1 \t0 \t0 \t0 \t1 \t-1]]473
474 Reactions Order Matrix:
475 [[1 2 0 0 1 1 0 0 1 0 0 0 0 0]
476 [0 0 1 2 0 0 1 1 0 0 1 0 0 0]
477 [1 1 0 0 1 2 0 0 0 1 0 0 0 0]
```

```
478 [0 0 1 1 0 0 1 2 0 0 0 1 0 0]
479 [1 0 1 0 1 0 1 0 0 0 0 0 0 1]]
480
481 Velocity Function:
482 [k0*x0*x2*x4]
483 [ ]
484 [ 2 ]
485 [ k1*x0 *x2 ]
486 [ ]
487 [k2*x1*x3*x4]
488 [ ]
489 [ 2 ]
490 [ k3*x1 *x3 ]
491 [ ]
492 [k4*x0*x2*x4]
493 [ ]
494 [ 2 ]
495 [ k5*x0*x2 ]
496 [ ]
497 [k6*x1*x3*x4]
498 [ ]
499 [ 2 ]
500 [ k7*x1*x3 ]
501 [ ]
502 [ k8*x0 ]
503 [ ]
504 [ k9*x2 ]
505 [ ]
506 [ k10*x1 ]
507 [ ]
508 [ k11*x3 ]
509 [ ]
510 [ k12 ]
511 [ ]
512 [ k13*x4 ]
513
514 Differential equations functions (polynomials) vector:
515 [
516 [ k0*x0*x2*x4 - k1*x0 *x2 - k8*x0
517 [
518 [
519 [ -k10*x1 + k2*x1*x3*x4 - k3*x1 *x3
520 [
\frac{521}{2} [
522 [ k4*x0*x2*x4 - k5*x0*x2 - k9*x2
523\frac{524}{2} [
525 \left[\n\begin{array}{ccc} -k11*x3 + k6*x1*x3*x4 - k7*x1*x3\n\end{array}\n\right]526 [
527 [ 2
```

```
528 [-k0*x0*x2*x4 + k1*x0 *x2 + k12 - k13*x4 - k2*x1*x3*x4 + k3*x1 *x3 - k4*x0*x2*
529
\sim 530 \sim 530 \sim 530 \sim 530 \sim 530 \sim 530 \sim 530 \sim 530 \sim 530 \sim 530 \sim 530 \sim 530 \sim 530 \sim 530 \sim 530 \sim 530 \sim 530 \sim 530 \sim 530 \sim 530 \sim 530 \sim 530 \sim 530 \sim 530 \sim 
\frac{1}{3}\frac{1}{3}\sim 533
\frac{1}{3}\sim 535
536 ]
\frac{1}{3}538 ]
\frac{1}{3}540 ]
\sim 541
542 2 2
543 x4 + k5*x0*x2 - k6*x1*x3*x4 + k7*x1*x3 ]
544
545
546 ============================== ( - 6 - ) ==============================
547
548 === Algorithm based on the Frank inequality, according to reference [5] in README.md file ===
549
550 *** Solving semialgebraic problem (sampling from a non-linear inequalities indirectly)
551 using Clarke factorization according to the Stoichiometric Network Analysis (SNA) ***
.<br>552
553 Enantiomers divided into L's and D's groups
554 (('R1D', 'R2D'), ('R1L', 'R2L'))
555
  Adding rows to the Stoichiometric Matrix encoding the dual pairs conditions in order to
557 make the cone defined by the Extreme Currents smaller and 'more precise'
558
559 Extended Stoichiometric matrix with rows indicating dual pairs
560 [[ 1. -1. 0. 0. 0. 0. 0. 0. -1. 0. 0. 0. 0. 0.]
561 [ 0. 0. 1. -1. 0. 0. 0. 0. 0. 0. -1. 0. 0. 0.]
562 \quad [0. 0. 0. 0. 1. -1. 0. 0. 0. -1. 0. 0. 0. 0.]563 [ 0. 0. 0. 0. 0. 0. 1. -1. 0. 0. 0. -1. 0. 0.]
564 [-1. 1. -1. 1. -1. 1. -1. 1. 0. 0. 0. 0. 1. -1.]
565 [ 1. 0. -1. 0. 0. 0. 0. 0. 0. 0. 0. 0. 0. 0.]
566 [ 0. 1. 0. -1. 0. 0. 0. 0. 0. 0. 0. 0. 0. 0.]
567 [ 0. 0. 0. 0. 1. 0. -1. 0. 0. 0. 0. 0. 0. 0.]
568 [ 0. 0. 0. 0. 0. 1. 0. -1. 0. 0. 0. 0. 0. 0.]
569 [ 0. 0. 0. 0. 0. 0. 0. 0. 1. -1. 0. 0. 0. 0.]
570 [ 0. 0. 0. 0. 0. 0. 0. 0. 0. 1. -1. 0. 0. 0.]
571 [ 0. 0. 0. 0. 0. 0. 0. 0. 0. 0. 1. -1. 0. 0.]
572 [0, 0, 0, 0, 0, 0, 0, 0, 0, 0, 0, 0, 1, 0, -1.]573 [ 0. 0. 1. 0. -1. 0. 0. 0. 0. 0. 0. 0. 0. 0.]
574 [ 0. 0. 0. 1. 0. -1. 0. 0. 0. 0. 0. 0. 0. 0.]]
575
576 Extreme Currents Matrix (computed from Stoichiometric Matrix)
577 [[1 1]
```
<sup>578</sup> [1 0] <sup>579</sup> [1 1] <sup>580</sup> [1 0] <sup>581</sup> [1 1] <sup>582</sup> [1 0] <sup>583</sup> [1 1] <sup>584</sup> [1 0] <sup>585</sup> [0 1] <sup>586</sup> [0 1] <sup>587</sup> [0 1] <sup>588</sup> [0 1] <sup>589</sup> [0 5] <sup>590</sup> [0 1]] 591 <sup>592</sup> E\_omega column <sup>593</sup> [j0 + j1] 594  $\Gamma$ ] <sup>595</sup> [ j0 ] 596  $\lceil$ ] <sup>597</sup> [j0 + j1] 598  $\lceil$ ] <sup>599</sup> [ j0 ] 600  $\Gamma$ ] <sup>601</sup> [j0 + j1] 602  $\lceil$ ] <sup>603</sup> [ j0 ] 604  $\lfloor$ ] <sup>605</sup> [j0 + j1] 606  $\mathsf{L}% _{0}$ ] <sup>607</sup> [ j0 ] 608  $\Gamma$ ] <sup>609</sup> [ j1 ] 610  $\Gamma$ ] <sup>611</sup> [ j1 ] 612  $\Gamma$ ] <sup>613</sup> [ j1 ] 614  $\lceil$ ] <sup>615</sup> [ j1 ] 616  $\Gamma$ ] <sup>617</sup> [ 5\*j1 ] 618  $\mathsf{L}% _{0}\left( \mathcal{M}\right)$ ] <sup>619</sup> [ j1 ] 620  $_{621}$  V(J) Matrix 622  $[-j0]$ 0 j1 623  $\lfloor$  $624$  [ 0  $- j0$ 0 j1 j0 + j1 ] 625  $\Gamma$ 

<sup>626</sup> [ j1

627  $\blacksquare$   $0 - j0$ 

0 j0 + j1 ]

0 j0 + j1 ]

]

]

]

```
628 [ 0 j1 0 -j0 j0 + j1 ]
\begin{bmatrix} 629 & \end{bmatrix}630 [j0 - 2*j1 j0 - 2*j1 j0 - 2*j1 j0 - 2*j1 -4*j0 - 5*j1]
631
632 V(J) matrix reshaped to show clearly symetry [A B; B A] in Matrix
633 [ -j0 j1 0 0 j0 + j1 ]
\begin{bmatrix} 634 & \end{bmatrix}635 [ j1 -j0 0 0 j0 + j1 ]
\sim 636 [
637 [ 0 0 -j0 j1 j0 + j1 ]
\sim 638 [
639 [ 0 0 j1 -j0 j0 + j1 ]
\begin{bmatrix} 640 \end{bmatrix}641 [j0 - 2*j1 j0 - 2*j1 j0 - 2*j1 j0 - 2*j1 -4*j0 - 5*j1]
642
643 'A' Matrix
644 [-j0 j1 ]
645 [ ]
646 [j1 -j0]
647
648 'B' Matrix
649 [0 0]
650 [ ]
651 [0 0]
652
_{653} New V(J) Matrix (A - B)
654 [-j0 j1 ]
655 [ ]
656 [j1 -j0]
657
658
659 ---- Mineur Analysis ----
660 Limiting mineur analysis to mineurs of size smaller or equal to 5
661
662 Mineur:
663 Poly(j0**2 - j1**2, j0, j1, domain='ZZ')
664 Compounds number: [(0, 1)]
665
666 ---- --------------- ----
667 Restrictions to solve
668 [j0 > 0, j1 > 0, -j0**2 + j1**2 > 0]
669
670 Trying to find a solution with the restrictions
671
672 Found a solution on try number 1 of 12000
673
674 (Randomly) Chosen variable values:
675  [i1: 0.814798351563,
676 ]
677
```

```
678 Values that variables can take given the already chosen (see above) values for variables [j1]
679 [j0 = Interval.open(0, 0.814798000000000)
680 ]
681
682 Sampling 10 points from js intervals
683 Saving sampled models to 'samples/replicator'
684 *****************************************
685 *** Replicator Hochberg-Ribo-Equals ***
\begin{array}{cc}686 & \texttt{***}\times\texttt{***}\times\texttt{***}\687 2.3. The APED model of Plasson et. al
688 2.3.1. The input file
689 # APED model 2004. Plasson-Bersini-Commeyras.
690
691 # run with "python -m listanalchem --model models/APED-2004.py"
692
693 modelname = 'APED'
694 species = ['L', 'La', 'D', 'Da', 'LL', 'DL', 'LD', 'DD']
695 reactions = [
_{696} 'L -> La', # 0 - ka
697 'D -> Da', # 1 - ka
698 'La -> L', # 2 - kb
_{699} 'Da -> D', # 3 - kb
700 'La + L -> LL', # 4 - kp
701 'Da + L -> DL', # 5 - kalfap
702 'La + D -> LD', # 6 - kalfap
703 'Da + D -> DD', # 7 - kp
704 'LL -> L + L', # 8 - kh
705 'DL \rightarrow L + D', # 9 - kbetah
706 'LD \rightarrow L + D', # 10 - kbetah
707 'DD -> D + D', # 11 - kh
708 'LD -> DD', # 12 - ke
709 'DD -> LD', # 13 - kgammae
710 'LL \rightarrow DL', \# 14 - kgammae
711 'DL -> LL' \# 15 - ke
712 ]
713
714 dual_pairs = [(0,1), (2,3), (4,7), (5,6), (8,11), (9,10), (12,15), (13,14)]715
716 analyses = {
717 "sna": {
718 "enabled": False,
719 "dual-pairs-in-ec": True,
720 # "instability-heuristic": "trace-determinant",
721 # "instability-heuristic": "characteristic-polynomial",
722 "instability-heuristic": "mineurs",
723 "sum-mineurs": True,
724 "max-mineur-search-stop": 5,
725 "simplification-tries": 10000,
```

```
726 "num-samples": 10,
727 "samples-folder": 'samples/aped_2004',
728 },
729 "frank-pseudoquiral": {
730 "enabled": True,
731 "enantiomeric-pairs": [(0, 2), (1, 3), (4, 7), (5, 6)],
732 "dual-pairs-in-ec": True,
733 # "instability-heuristic": "trace-determinant",
734 # "instability-heuristic": "characteristic-polynomial",
735 "instability-heuristic": "mineurs",
736 "sum-mineurs": True,
737 "max-mineur-search-stop": 5,
738 "simplification-tries": 10000,
739 "num-samples": 10,
740 "samples-folder": 'samples/aped_2004',
741 }
742 }
743 2.3.2. The output file
744 Welcome to Listanalchem!
745 Remember to check the model you're loading, it must:
746 * Have a name 'modelname'
747 * Have a list of species 'species' (note: the first two species will be considered
748 enantiomers, all other species do not)
749 * Have a non-empty list of reactions
750
751 **************
752 *** APED ***
753 **************
754
755 Species:
756 ['L', 'La', 'D', 'Da', 'LL', 'DL', 'LD', 'DD']
757 Reactions list:
758 ['L -> La',
759 'D -> Da',
760 'La -> L',
761 'Da -> D',
762 'L + La -> LL',
763 'L + Da -> DL',
764 'La + D -> LD',
765 'D + Da -> DD',
766 'LL -> 2 L',
767 'DL -> L + D'.
768 'LD -> L + D',
769 'DD -> 2 D',
770 'LD -> DD',
771 'DD -> LD'.
772 'LL -> DL',
773 'DL -> LL']
774 Dual pair equations (equations are numbered from 0 to 15):
```

```
775 [(0, 1), (2, 3), (4, 7), (5, 6), (8, 11), (9, 10), (12, 15), (13, 14)]
776
777 Stoichiometric Matrix:
778 [[-1 0 1 0 -1 -1 0 0 2 1 1 0 0 0 0 0]
779 [ 1 0 -1 0 -1 0 -1 0 0 0 0 0 0 0 0 0]
780 [ 0 -1 0 1 0 0 -1 -1 0 1 1 2 0 0 0 0]
781 [ 0 1 0 -1 0 -1 0 -1 0 0 0 0 0 0 0 0]
782 [ 0 0 0 0 1 0 0 0 -1 0 0 0 0 0 -1 1]
783 [ 0 0 0 0 0 1 0 0 0 -1 0 0 0 0 1 -1]
784 [ 0 0 0 0 0 0 1 0 0 0 -1 0 -1 1 0 0]
785 [ 0 0 0 0 0 0 0 1 0 0 0 -1 1 -1 0 0]]
786
787 Reactions Order Matrix:
788 [[1 0 0 0 1 1 0 0 0 0 0 0 0 0 0 0]
789 [0 0 1 0 1 0 1 0 0 0 0 0 0 0 0 0]
790 [0 1 0 0 0 0 1 1 0 0 0 0 0 0 0 0]
791 [0 0 0 1 0 1 0 1 0 0 0 0 0 0 0 0]
792 [0 0 0 0 0 0 0 0 1 0 0 0 0 0 1 0]
793 [0 0 0 0 0 0 0 0 0 1 0 0 0 0 0 1]
794 [0 0 0 0 0 0 0 0 0 0 1 0 1 0 0 0]
795 [0 0 0 0 0 0 0 0 0 0 0 1 0 1 0 0]]
796
797 Velocity Function:
798 [ k0*x0 ]
799 [ ]
800 [ k1*x2 ]
801 [ ]
802 [ k2*x1 ]
803 [ ]
804 [ k3*x3 ]
805 [ ]
806 [k4*x0*x1]
807 [ ]
808 [k5*x0*x3]
809 [ ]
810 [k6*x1*x2]
811 [ ]
812 [k7*x2*x3]
813 [ ]
814 [ k8*x4 ]
815 [ ]
816 | k9*x5 ]
817 [ ]
818 | k10*x6 ]
819 [ ]
820 [ k11*x7 ]
821 \quad \begin{bmatrix} \end{bmatrix}822 [ k12*x6 ]
823 [ ]
824 [ k13*x7 ]
```

```
825 [ ]
826 [ k14*x4 ]
827 [ ]
828 [ k15*x5 ]
829
830 Differential equations functions (polynomials) vector:
831 [-k0*x0 + k10*x6 + k2*x1 - k4*x0*x1 - k5*x0*x3 + 2*k8*x4 + k9*x5 ]
832 [
833 [ k0*x0 - k2*x1 - k4*x0*x1 - k6*x1*x2 ]
834 [
835 [-k1*x2 + k10*x6 + 2*k11*x7 + k3*x3 - k6*x1*x2 - k7*x2*x3 + k9*x5]
836 [ ]
837 [ k1*x2 - k3*x3 - k5*x0*x3 - k7*x2*x3 ]
838 [ ]
839 [ -k14*x4 + k15*x5 + k4*x0*x1 - k8*x4 ]
840 [ ]
841 [ k14*x4 - k15*x5 + k5*x0*x3 - k9*x5 ]
842 [ ]
843 [ -k10*x6 - k12*x6 + k13*x7 + k6*x1*x2 ]
844 [
845 [ -k11*x7 + k12*x6 - k13*x7 + k7*x2*x3 ]
846
847 Warning: Stoichiometric Matrix is SINGULAR!
848
849
850 ============================== ( - 6 - ) ==============================
851
852 === Algorithm based on the Frank inequality, according to reference [5] in README.md file ===
853
854 *** Solving semialgebraic problem (sampling from a non-linear inequalities indirectly)
855 using Clarke factorization according to the Stoichiometric Network Analysis (SNA) ***
856
857 Enantiomers divided into L's and D's groups
858 (('L', 'La', 'LL', 'DL'), ('D', 'Da', 'DD', 'LD'))
859
860 Stoichiometric Matrix is SINGULAR!
861
862 Adding rows to the Stoichiometric Matrix encoding the dual pairs conditions in order to
863 make the cone defined by the Extreme Currents smaller and 'more precise'
864865 Extended Stoichiometric matrix with rows indicating dual pairs
866 [[-1. 0. 1. 0. -1. -1. 0. 0. 2. 1. 1. 0. 0. 0. 0. 0.]
867 [ 1. 0. -1. 0. -1. 0. -1. 0. 0. 0. 0. 0. 0. 0. 0. 0.]
868 [ 0. -1. 0. 1. 0. 0. -1. -1. 0. 1. 1. 2. 0. 0. 0. 0.]
869 [ 0. 1. 0. -1. 0. -1. 0. -1. 0. 0. 0. 0. 0. 0. 0. 0.]
870 [ 0. 0. 0. 0. 1. 0. 0. 0. -1. 0. 0. 0. 0. 0. -1. 1.]
871 [0, 0, 0, 0, 0, 1, 0, 0, 0, -1, 0, 0, 0, 0, 1, -1,]872 [0, 0, 0, 0, 0, 0, 1, 0, 0, -1, 0, -1, 1, 0, 0,]873 [0, 0, 0, 0, 0, 0, 0, 1, 0, 0, -1, 1, -1, 0, 0,]874 [ 1. -1. 0. 0. 0. 0. 0. 0. 0. 0. 0. 0. 0. 0. 0. 0.]
```
 [ 0. 0. 1. -1. 0. 0. 0. 0. 0. 0. 0. 0. 0. 0. 0. 0.] [ 0. 0. 0. 0. 1. 0. 0. -1. 0. 0. 0. 0. 0. 0. 0. 0.] 877 [ 0. 0. 0. 0. 0. 1. -1. 0. 0. 0. 0. 0. 0. 0. 0. 0. 0.] 878 [ 0. 0. 0. 0. 0. 0. 0. 0. 0. 1. 0. 0. 0. 0. 0. 0. 0. 0.] 879 [ 0. 0. 0. 0. 0. 0. 0. 0. 0. 0. 1. -1. 0. 0. 0. 0. 0. 0.] 880 [ 0. 0. 0. 0. 0. 0. 0. 0. 0. 0. 0. 0. 1. 0. 0. -1.] [ 0. 0. 0. 0. 0. 0. 0. 0. 0. 0. 0. 0. 0. 1. -1. 0.]] 883 Extreme Currents Matrix (computed from Stoichiometric Matrix) [[1 1 1 1 1 0] [1 1 1 1 1 0] [1 0 0 0 0 0] [1 0 0 0 0 0] [0 0 1 1 0 0] [0 1 0 0 1 0] [0 1 0 0 1 0] [0 0 1 1 0 0] [0 0 1 0 1 0] [0 1 0 1 0 0] [0 1 0 1 0 0] [0 0 1 0 1 0] [0 0 0 0 1 1] [0 0 0 1 0 1] [0 0 0 1 0 1] [0 0 0 0 1 1]] E\_omega column [j0 + j1 + j2 + j3 + j4] 903 [ ] [j0 + j1 + j2 + j3 + j4] [ ] 906 [ jO ] [ ] 908 [ jO ] [ ] [ j2 + j3 ] 911 [ ] 912 [ j1 + j4 ] **[** ] [ j1 + j4 ] **[** ] [ j2 + j3 ] 917 [ ]  $[$   $\frac{12 + 14}{1}$  ] [ ] [ j1 + j3 ] [ [ j1 + j3 ] 923 [ ]

[ j2 + j4 ]

[ ]

 [ j4 + j5 ] 927 [ ] [ j3 + j5 ] [ ] [ j3 + j5 ] 931 [ ] [ j4 + j5 ] 934 V(J) Matrix 935  $[-j0 - 2+j1 - 2+j2 - 2+j3 - 2+j4$   $j0 - j2 - j3$  0 [ 937 [ j0 + j1 + j4 -j0 - j1 - j2 - j3 - j4 -j1 - j4 [ 939 [ 0 0 -j1 - j4 -j0 - 2\*j1 - 2\*j2 - [ [  $-j1 - j4$  0  $j0 + j1 + j$  [ 943 [ j2 + j3 0 [ [  $j1 + j4$  0 [ [ 0 0 j1 + j4 j4 j1 + j4 [ [ 0 0 0 j2 + j3  $-j1 - j4$   $2+j2 + 2+j4$   $j1 + j3$  0 0 0 2\*j3 - 2\*j4 j0 - j2 - j3 0 j1 + j3 j4 -j0 - j1 - j2 - j3 - j4 0 0 0 -j2 - j3 - j4 - j5 j4 + j5 j1 + j4 j3 + j5 -j1 - j3 - j4 - j5 0 0 0  $j2 + j3$  0 0  $j1 + j3$  0 ] 0 0 ] j1 + j3 2\*j2 + 2\*j4 ]  $\begin{bmatrix} \end{bmatrix}$ 973 0 0 1  $\big]$ 

1024 2\*j2 + 2\*j4 j1 + j3 ]

975 0 0 ] 977 0 0 ] 979 -j1 - j3 - j4 - j5 j3 + j5 ] ] **j**4 + j5 -j2 - j3 - j4 - j5] 983 V(J) matrix reshaped to show clearly symetry [A B; B A] in Matrix [-j0 - 2\*j1 - 2\*j2 - 2\*j3 - 2\*j4 j0 - j2 - j3 2\*j2 + 2\*j4 [ [ j0 + j1 + j4 -j0 - j1 - j2 - j3 - j4 0 [ 988 [ j2 + j3  $j2 + j3$   $j2 + j3$   $-j2 - j3 - j4 - j5$  [ [ j1 + j4 0 j3 + j5 [ [ 0  $-11 - 14$  0 [  $\left[\begin{array}{ccc} -j1 - j4 & 0 & 0 \end{array}\right]$  [ [ 0 0 0 [ 998 [ 0 0 j1 + j4 0  $j1 + j3$  0  $-j1 - j4$  0  $-j1 - j4$  0 **j**4 + j5 0 0 1006 -j1 - j3 - j4 - j5 0 0 j1 + j4  $j1 + j3$   $-j0 - 2+j1 - 2+j2 - 2+j3 - 2+j4$   $j0 - j2 - j3$  0 j0 + j1 + j4 -j0 - j1 - j2 - j3 - j4 0 0  $j2 + j3$   $j2 + j3$   $j2 + j3$  0 j1 + j4 0 1016 0 j1 + j3 ]  $\frac{1}{1017}$ 1018 0 0 1  $\frac{1}{1019}$ 1020 0 0 1 1022 0 0 ]  $\big]$ 

```
1025 \bigcup1026 0 0 ]
1027 \bigcup1028 - j2 - j3 - j4 - j5 j4 + j5 ]
10291030 j3 + j5 -j1 - j3 - j4 - j5]
1031
1032 'A' Matrix
1033 [-j0 - 2+j1 - 2+j2 - 2+j3 - 2+j4 j0 - j2 - j3 2+j2 + 2+j410341035 [ j0 + j1 + j4 -j0 - j1 - j2 - j3 - j4 0
1036 [
1037 [ j2 + j3 j2 + j3 -j2 - j3 - j4 - j51038 [
1039 \left[\begin{array}{ccc} j1 + j4 & 0 & j3 + j5 \end{array}\right]1040
1041 j1 + j3 ]
1042 \qquad \qquad \qquad1043 0 ]
1044 \qquad \qquad \qquad1045 j4 + j5 ]
1046 \qquad \qquad \qquad_{1047} -j1 - j3 - j4 - j5]
1048
1049 'B' Matrix
1050 [ 0 -j1 - j4 0 j1 + j3]
1051 [ ]
1052 [-j1 - j4 0 0 0 ]
1053 [ ]
1054 [ 0 0 0 0 ]
1055 [ ]
1056 [ 0 j1 + j4 0 0 ]
1057
1058 New V(J) Matrix (A - B)
1059 [-j0 - 2*j1 - 2*j2 - 2*j3 - 2*j4 j0 + j1 - j2 - j3 + j4 2*j2 + 2*j4
1060 [
_{1061} [ j0 + 2+j1 + 2+j4 -j0 - j1 - j2 - j3 - j4 0
1062 [
1063 \left[\begin{array}{ccc} j2 + j3 & j2 + j3 \end{array}\right] j2 + j3 - j2 - j3 - j4 - j51064 [
1065 [ j1 + j4 -j1 - j4 j3 + j51066
1067 0 ]
1068 ]
1069 0 ]
1070 ]
1071 j4 + j5 ]
1072 ]
1073 - j1 - j3 - j4 - j51074
```

```
1075
1076 ---- Mineur Analysis ----
1077 Limiting mineur analysis to mineurs of size smaller or equal to 5
1078
1079 Mineur:
1080 Poly(4*j0*j1*j2*j3 + 4*j0*j1*j2*j5 + 4*j0*j1*j3**2 + 4*j0*j1*j3*j5 + 4*j0*j2*j
1081 3**2 + 4*j0*j2*j3*j5 + 4*j0*j3**3 + 4*j0*j3**2*j5 + 6*j1**2*j2*j3 + 2*j1**2*j2
1082 *j4 + 8*j1**2*j2*j5 + 6*j1**2*j3**2 + 6*j1**2*j3*j5 + 2*j1**2*j4**2 + 2*j1**2*
1083 j4*j5 + 2*j1*j2**2*j3 - 2*j1*j2**2*j4 + 10*j1*j2*j3**2 + 4*j1*j2*j3*j4 + 8*j1*
1084 j2*j3*j5 + 2*j1*j2*j4**2 + 8*j1*j2*j4*j5 + 8*j1*j3**3 + 6*j1*j3**2*j4 + 8*j1*j
1085 3**2*j5 - 2*j1*j3*j4**2 + 4*j1*j3*j4*j5 + 4*j1*j4**3 + 4*j1*j4**2*j5 + 2*j2**2
1086 *j3**2 + 2*j2**2*j3*j5 - 2*j2**2*j4**2 - 2*j2**2*j4*j5 + 4*j2*j3**3 + 6*j2*j3*
1087 *2*j4 + 4*j2*j3**2*j5 - 2*j2*j3*j4**2 + 4*j2*j3*j4*j5 + 2*j3**4 + 6*j3**3*j4 +
1088 2*j3**3*j5 + 6*j3**2*j4*j5 - 2*j3*j4**3 - 2*j3*j4**2*j5 + 2*j4**4 + 2*j4**3*j
1089 5, j0, j1, j2, j3, j4, j5, domain='ZZ')
1090 Compounds number: [(0, 1, 2, 3)]
1091
1092 ---- --------------- ----
1093 Restrictions to solve
1094 [jO > 0,
1095 j1 > 0,
1096 12 > 0,
1097 j3 > 0,
_{1098} j4 > 0,
1099 j5 > 0,
_{1100} -4*j0*j1*j2*j3 - 4*j0*j1*j2*j5 - 4*j0*j1*j3**2 - 4*j0*j1*j3*j5 -
1101 4*j0*j2*j3**2 - 4*j0*j2*j3*j5 - 4*j0*j3**3 - 4*j0*j3**2*j5 -
1102 6*j1**2*j2*j3 - 2*j1**2*j2*j4 - 8*j1**2*j2*j5 - 6*j1**2*j3**2 -
1103 6*j1**2*j3*j5 - 2*j1**2*j4**2 - 2*j1**2*j4*j5 - 2*j1*j2**2*j3 +
1104 2*j1*j2**2*j4 - 10*j1*j2*j3**2 - 4*j1*j2*j3*j4 - 8*j1*j2*j3*j5 -
1105 2*j1*j2*j4**2 - 8*j1*j2*j4*j5 - 8*j1*j3**3 - 6*j1*j3**2*j4 -
1106 8*j1*j3**2*j5 + 2*j1*j3*j4**2 - 4*j1*j3*j4*j5 - 4*j1*j4**3 -
1107 4*j1*j4**2*j5 - 2*j2**2*j3**2 - 2*j2**2*j3*j5 + 2*j2**2*j4**2 +
1108 2*j2**2*j4*j5 - 4*j2*j3**3 - 6*j2*j3**2*j4 - 4*j2*j3**2*j5 +
1109 2*j2*j3*j4**2 - 4*j2*j3*j4*j5 - 2*j3**4 - 6*j3**3*j4 - 2*j3**3*j5 -
1110 6*j3**2*j4*j5 + 2*j3*j4**3 + 2*j3*j4**2*j5 - 2*j4**4 - 2*j4**3*j5 > 0]
1111
1112 Trying to find a solution with the restrictions
1113
1114 Found a solution on try number 33 of 10000
1115
1116 (Randomly) Chosen variable values:
1117 [j3: 0.101800290882,
1118 j0: 0.529336072892
1119 j2: 1.92129144847,
1120 j4: 1.51730047593,
1121 j1: 0.382895906423
1122 ]
1123
```
Values that variables can take given the already chosen (see above) values for

```
1125 variables [j3, j4, j1, j2, j0]
1126 [j5 = (0, 683403118501363/15617688553613300)]
1127
1128 Sampling 10 points from js intervals
1129 Saving sampled models to 'samples/aped 2004'
1130 **************
1131 *** APED ***
1132 **************
```
*2.4. The Iwamoto model*

2.4.1. The Iwamoto model under perfect conditions

```
1135 The input file
1136 # run with "python -m listanalchem --model models/Iwamoto-Perfect.py"
1137 modelname = 'Iwamoto-Perfect'
1138 species = ["L", "D", "E-L", "E-D", "A"]
1139 reactions = [1140 "<-> A", \# 0 & 1.1141 "A + L \leq - > 2L", # 2 & 3.1142 "A + D <-> 2D", # 4 & 5.
1143 "L + E-L \le -\gt;", # 6 \& 7.1144 "D + E-D <->", \# 8 \& 9.
1145 "-> E-L", \# 10.1146 "-> E-D" # 11.
1147 ]
1148 dual_pairs = [(2, 4), (3, 5), (6, 8), (7, 9), (10, 11)]
1149
1150 analyses = {
1151 "frank-pseudoquiral": {
1152 "enabled": True,
1153 "enantiomeric-pairs": [(0, 1), (2, 3)],
1154 "dual-pairs-in-ec": True,
1155 # "instability-heuristic": "trace-determinant",
1156 # "instability-heuristic": "characteristic-polynomial",
1157 "instability-heuristic": "mineurs",
1158 "sum-mineurs": True,
1159 "max-mineur-search-stop": 5,
1160 "simplification-tries": 1000,
1161 "num-samples": 10,
1162 "samples-folder": 'samples/iwamoto_perfect',
1163 }
1164 }
1165 The output file
1166 Welcome to Listanalchem!
1167 Remember to check the model you're loading, it must:
```
\* Have a name 'modelname'

```
1169 * Have a list of species 'species' (note: the first two species will be considered
1170 enantiomers, all other species do not)
```

```
1171 * Have a non-empty list of reactions
1172
1173 *************************
1174 *** Iwamoto-Perfect ***
1175 *************************
1176
1177 Species:
1178 ['L', 'D', 'E-L', 'E-D', 'A']
1179 Reactions list:
1180 [' -> A',
_{1181} 'A -> ',
1182 'L + A -> 2 L',
1183 '2 L -> L + A',
1184 'D + A -> 2 D',
1185 '2 D -> D + A',
1186 'L + E-L -> ',
1187 ' -> L + E-L',
1188 'D + E-D -> ',
1189 ' -> D + E-D',
1190 ' -> E-L',
_{1191} ' -> E-D']
1192 Dual pair equations (equations are numbered from 0 to 11):
1193 [(2, 4), (3, 5), (6, 8), (7, 9), (10, 11)]
1194 Regular reactions (not dual)
1195 [0, 1]
1196
1197
1198 Stoichiometric Matrix:
1199 [[ 0 0 1 -1 0 0 -1 1 0 0 0 0]
1200 [ 0 0 0 0 1 -1 0 0 -1 1 0 0]
1201 [ 0 0 0 0 0 0 -1 1 0 0 1 0]
1202 [ 0 0 0 0 0 0 0 0 -1 1 0 1]
1203 [ 1 -1 -1 1 -1 1 0 0 0 0 0 0]]
1204
1205 Reactions Order Matrix:
1206 [[0 0 1 2 0 0 1 0 0 0 0 0]
1207 [0 0 0 0 1 2 0 0 1 0 0 0]
1208 [0 0 0 0 0 0 1 0 0 0 0 0]
1209 [0 0 0 0 0 0 0 0 1 0 0 0]
1210 [0 1 1 0 1 0 0 0 0 0 0 0]]
1211
1212 Velocity Function:
1213 [ k0 ]
1214 \begin{bmatrix} 1 & 1 & 1 \end{bmatrix}1215 [ k1*x4 ]
1216 \begin{bmatrix} 1 & 1 & 1 \end{bmatrix}1217 [k2*x0*x4]
1218 \begin{bmatrix} 1 & 1 & 1 \end{bmatrix}1219 [ 2 ]
1220 [ k3*x0 ]
```
1221 [ ]

```
1222 [k4*x1*x4]
1223 [ ]
1224 [ 2 ]
1225 [ k5*x1 ]
1226 [ ]
1227 [k6*x0*x2]
1228 [ ]
1229 [ k7 ]
1230 \begin{bmatrix} 1 & 1 & 1 \end{bmatrix}1231 [k8*x1*x3]
1232 [ ]
1233 [ k9 ]
1234 \begin{bmatrix} 1 \end{bmatrix}1235 k10 1
1236 [ ]
1237 [ k11 ]
1238
1239 Differential equations functions (polynomials) vector:
\begin{bmatrix} 2 & 2 \end{bmatrix}1241 [ k2*x0*x4 - k3*x0 - k6*x0*x2 + k7 ]
\begin{bmatrix} 1 & 2 & 4 & 2 \end{bmatrix}\begin{bmatrix} 2 & 2 \end{bmatrix}1244 [ k4*x1*x4 - k5*x1 - k8*x1*x3 + k9 ]
\begin{bmatrix} 1245 \end{bmatrix}1246 [ k10 - k6*x0*x2 + k7 ]
\begin{bmatrix} 1 & 2 & 4 & 7 \ 1 & 2 & 4 & 5 \end{bmatrix}1248 [ k11 - k8*x1*x3 + k9 ]
\begin{bmatrix} 1 & 2 & 4 & 9 \end{bmatrix}1250 [ 2 2]
_{1251} [k0 - k1*x4 - k2*x0*x4 + k3*x0 - k4*x1*x4 + k5*x1 ]
1252
1253
1254 ============================== ( - 6 - ) ==============================
1255
1256 === Algorithm based on the Frank inequality, according to reference [5] in README.md file ===
1257
1258 *** Solving semialgebraic problem (sampling from a non-linear inequalities indirectly) using
1259 Clarke factorization according to the Stoichiometric Network Analysis (SNA) ***
1260
1261 Enantiomers divided into L's and D's groups
1262 (('L', 'E-L'), ('D', 'E-D'))
1263
1264 Adding rows to the Stoichiometric Matrix encoding the dual pairs conditions in order to make
1265 the cone defined by the Extreme Currents smaller and 'more precise'
1266
1267 Extended Stoichiometric matrix with rows indicating dual pairs
1268 [[ 0. 0. 1. -1. 0. 0. -1. 1. 0. 0. 0. 0.]
1269 [ 0. 0. 0. 0. 1. -1. 0. 0. -1. 1. 0. 0.]
1270 [ 0. 0. 0. 0. 0. 0. -1. 1. 0. 0. 1. 0.]
```
 [ 0. 0. 0. 0. 0. 0. 0. 0. -1. 1. 0. 1.] [ 1. -1. -1. 1. -1. 1. 0. 0. 0. 0. 0. 0.] [ 0. 0. 1. 0. -1. 0. 0. 0. 0. 0. 0. 0.] [ 0. 0. 0. 1. 0. -1. 0. 0. 0. 0. 0. 0.] [ 0. 0. 0. 0. 0. 0. 1. 0. -1. 0. 0. 0.] [ 0. 0. 0. 0. 0. 0. 0. 1. 0. -1. 0. 0.] [ 0. 0. 0. 0. 0. 0. 0. 0. 0. 0. 1. -1.]] 1279 Extreme Currents Matrix (computed from Stoichiometric Matrix) [[1 0 0 2] [1 0 0 0] [0 1 0 1] [0 1 0 0] [0 1 0 1] [0 1 0 0] [0 0 1 1] [0 0 1 0] [0 0 1 1] [0 0 1 0] [0 0 0 1] [0 0 0 1]] E\_omega column [j0 + 2\*j3] [ ] [ j0 ] 1297 [ ] [ j1 + j3 ] [ ] 1300 [ j1 ] [ ] [ j1 + j3 ] 1303 [ ] 1304 [ j1 ] [ ] [ j2 + j3 ] 1307 [ ] [ j2 ] [ ] [ j2 + j3 ] 1311 [ ] [ j2 ] [ ] [ j3 ] [ ] [ j3 ] V(J) Matrix  $1319 \left[-j1 - j2 \right] 0 - j2 - j3 0 j1 + j3 ]$ 

 $\begin{bmatrix} 1 & 320 \end{bmatrix}$ 

```
_{1321} [ 0 -i1 - j2 0 -i2 - j3 j1 + j3 ]
\begin{bmatrix} 1 & 322 \end{bmatrix}1323 [-j2 - j3 0 -j2 - j3 0 0 ]
\begin{bmatrix} 1 & 324 \end{bmatrix}_{1325} [ 0 -i2 - i3 0 -i2 - i3 0 ]
\begin{bmatrix} 1 & 326 \end{bmatrix}_{1327} [j1 - j3 j1 - j3 0 0 -j0 - 2*j1 - 2*j3]
1328
1329 V(J) matrix reshaped to show clearly symetry [A B; B A] in Matrix
_{1330} [-j1 - j2 - j2 - j3 0 0 j1 + j3 ]
\begin{bmatrix} 1 & 331 \end{bmatrix}1332 [-j2 - j3 - j2 - j3 0 0 0 ]
\begin{bmatrix} 1 & 3 & 3 & 3 \end{bmatrix}1334 \quad [ \quad 0 \quad 0 \quad -j1 - j2 - j2 - j3 \quad j1 + j3 \quad ]1335 [ ]
1336 [ 0 0 -i2 - j3 - j2 - j3 0 ]
\begin{bmatrix} 1 & 337 \end{bmatrix}1338 [i1 - i3 0 i1 - i3 0 -i0 - 2*i1 - 2*i3]1339
1340 'A' Matrix
1341 [-j1 - j2 -j2 - j3]
\begin{bmatrix} 1342 & \end{bmatrix}1343 [-j2 - j3 -j2 - j3]
1344
1345 'B' Matrix
1346 [0 0]
1347 [ ]
1348 [0 0]
1349
1350 New V(J) Matrix (A - B)
1351 [-j1 - j2 -j2 - j3]
1352 [ ]
1353 [-j2 - j3 -j2 - j3]
1354
1355
1356 ---- Mineur Analysis ----
1357 Limiting mineur analysis to mineurs of size smaller or equal to 5
1358
1359 Mineur:
1360 Poly(j1*j2 + j1*j3 - j2*j3 - j3**2, j1, j2, j3, domain='ZZ')
1361 Compounds number: [(0, 1)]
1362
1363 ---- --------------- ----
1364 Restrictions to solve
1365 [i0 > 0, i1 > 0, i2 > 0, i3 > 0, -i1*12 - i1*13 + i2*13 + i3**2 > 0]1366
1367 Trying to find a solution with the restrictions
1368
1369 Found a solution on try number 1 of 1000
1370
```

```
1371 (Randomly) Chosen variable values:
1372 [j3: 1.68144013191,
1373 j2: 0.876669794652,
1374 ]
1375
1376 Values that variables can take given the already chosen (see above) values for variables
1377 [j3, j2]
1378 [j1 = (0, 430130869234109/255810992655764)]
1379
1380 Sampling 10 points from js intervals
1381 Saving sampled models to 'samples/iwamoto_perfect'
1382 ************************
1383 *** Iwamoto-Perfect ***
1384 **************************
1385 The Iwamoto model under imperfect conditions
1386 The input file
1387 # run with: "python -m listanalchem --model models/Iwamoto-Imperfect.py"
1388 modelname = 'Iwamoto-Imperfect'
1389 species = ["L", "D", "E-L", "E-D", "A"]
1390 reactions = [
1391 " < \rightarrow A", # 0 & 1.
1392 "A + L <-> 2L", # 2 & 3.
1393 "A + L \leq -\geq L + D", \# 4 & 5.1394 "A + D <-> 2D", # 6 & 7.
1395 "A + D <-> D + L", # 8 & 9.
1396 "L + E-L <-> ", # 10 & 11.
1397 "D + E-D <-> ", # 12 & 13.
1398 "D + E-L <-> ", # 14 & 15.
1399 "L + E-D <-> ", # 16 & 17.
1400 " -> E-L", \# 18.
1401 '' -> E-D'' \# 19.1402 ]
```

```
1403 dual pairs = [(2,6), (4,8), (3,7), (5,9), (10,16), (12,14), (11,17), (13,15), (18,19)]1404
1405 analyses = {
1406 "sna": {
1407 "enabled": False,
1408 "dual-pairs-in-ec": True,
1409 # "instability-heuristic": "trace-determinant",
1410 # "instability-heuristic": "characteristic-polynomial",
1411 "instability-heuristic": "mineurs",
1412 "sum-mineurs": True,
1413 "max-mineur-search-stop": 5,
1414 "simplification-tries": 10000,
1415 "num-samples": 10,
1416 "samples-folder": 'samples/iwamoto-imperfect',
1417 },
1418 "frank-pseudoquiral": {
```

```
1419 "enabled": True,
1420 "enantiomeric-pairs": [(0, 1), (2, 3)],
1421 "dual-pairs-in-ec": True,
1422 # "instability-heuristic": "trace-determinant",
1423 # "instability-heuristic": "characteristic-polynomial",
1424 "instability-heuristic": "mineurs",
1425 "sum-mineurs": True,
1426 "max-mineur-search-stop": 5,
1427 "simplification-tries": 10000,
1428 "num-samples": 10,
1429 "samples-folder": 'samples/iwamoto-imperfect',
1430 }
1431 }
1432 The output file
1433 Welcome to Listanalchem!
1434 Remember to check the model you're loading, it must:
1435 * Have a name 'modelname'
1436 * Have a list of species 'species' (note: the first two species will be considered
1437 enantiomers, all other species do not)
1438 * Have a non-empty list of reactions
1439
1440 ***************************
1441 *** Iwamoto-Imperfect ***
1442 ***************************
1443
1444 Species:
1445 ['L', 'D', 'E-L', 'E-D', 'A']
1446 Reactions list:
1447 [' -> A',
1448 'A ->',
1449 'L + A -> 2 L',
1450 '2 L -> L + A',
_{1451} 'L + A -> L + D',
_{1452} 'L + D -> L + A',
1453 'D + A -> 2 D',
1454 '2 D -> D + A',
1455 'D + A -> L + D',
1456 'L + D -> D + A',
1457 'L + E-L -> ',
1458 ' -> L + E-L',
1459 'D + E-D -> ',
1460 ' -> D + E-D',
1461 'D + E-L -> ',
1462 ' -> D + E-L',
1463 'L + E-D -> '.
_{1464} ' -> L + E-D'.
1465 ' -> E-L'.
1466 ' -> E-D']
1467 Dual pair equations (equations are numbered from 0 to 19):
```

```
1468 [(2, 6),
1469 (4, 8),
1470 (3, 7),
1471 (5, 9),
1472 (10, 16),
1473 (12, 14),
1474 (11, 17),
1475 (13, 15),
1476 (18, 19)]
1477 Regular reactions (not dual)
1478 [0, 1]
1479
1480
1481 Stoichiometric Matrix:
1482 [[ 0 0 1 -1 0 0 0 0 1 -1 -1 1 0 0 0 0 -1 1 0 0]
1483 [ 0 0 0 0 1 -1 1 -1 0 0 0 0 -1 1 -1 1 0 0 0 0]
1484 [ 0 0 0 0 0 0 0 0 0 0 -1 1 0 0 -1 1 0 0 1 0]
1485 [ 0 0 0 0 0 0 0 0 0 0 0 0 -1 1 0 0 -1 1 0 1]
1486 [ 1 -1 -1 1 -1 1 -1 1 -1 1 0 0 0 0 0 0 0 0 0 0]]
1487
1488 Reactions Order Matrix:
1489 [[0 0 1 2 1 1 0 0 0 1 1 0 0 0 0 0 1 0 0 0]
1490 [0 0 0 0 0 1 1 2 1 1 0 0 1 0 1 0 0 0 0 0]
1491 [0 0 0 0 0 0 0 0 0 0 1 0 0 0 1 0 0 0 0 0]
1492 [0 0 0 0 0 0 0 0 0 0 0 0 1 0 0 0 1 0 0 0]
1493 [0 1 1 0 1 0 1 0 1 0 0 0 0 0 0 0 0 0 0 0]]
1494
1495 Velocity Function:
1496 [ k0 ]
1497 [ ]
1498 [ k1*x4 ]
1499 [ ]
1500 [k2*x0*x4 ]
1501 [ ]
1502 [ 2 ]
1503 [ k3*x0 ]
1504 [ ]
1505 [k4*x0*x4 ]
1506 [ ]
1507 [k5*x0*x1 ]
1508 [ ]
1509 [k6*x1*x4 ]
1510 [ ]
1511 [ 2 ]
1512 [ k7*x1 ]
1513 \begin{bmatrix} 1 \end{bmatrix}1514 [k8*x1*x4 ]
1515 [ ]
1516 [k9*x0*x1 ]
1517 [ ]
```

```
1518 [k10*x0*x2]
1519 [ ]
1520 [ k11 ]
1521 [ ]
1522 [k12*x1*x3]
1523 [ ]
1524 [ k13 ]
1525 [ ]
1526 [k14*x1*x2]
1527 \begin{bmatrix} 1527 & 1 \end{bmatrix}1528 [ k15 ]
1529 [ ]
1530 [k16*x0*x3]
1531 [ ]
1532 [ k17 ]
1533 [ ]
1534 [ k18 ]
1535 [ ]
1536 [ k19 ]
1537
1538 Differential equations functions (polynomials) vector:
\Box1539 [
1540 [ -k10*x0*x2 + k11 - k16*x0*x3 + k17 + k2*x0*x4 - k3*x0 + k8*x1*x4 -
1541 [
1542 [
1543 [ -k12*x1*x3 + k13 - k14*x1*x2 + k15 + k4*x0*x4 - k5*x0*x1 + k6*x1*x4
1544 [
1545 [ -k10*x0*x2 + k11 - k14*x1*x2 + k15 + k18
1546 [
1547 [ -k12*x1*x3 + k13 - k16*x0*x3 + k17 + k19
15481549 \begin{bmatrix} 2 & 2 \end{bmatrix}1550 [k0 - k1*x4 - k2*x0*x4 + k3*x0 - k4*x0*x4 + k5*x0*x1 - k6*x1*x4 + k7*x1 - k8
1551
\frac{1552}{1552}1553 k9*x0*x1 ]
1554 ]
1555 2 ]
_{1556} - k7*x1 ]
1557 \qquad \qquad \qquad \qquad1558 \qquad \qquad \qquad \qquad\frac{1}{1559} ]
1560 \qquad \qquad \boxed{}\frac{1}{1561} ]
1562 \qquad \qquad \qquad \qquad1563 *x1*x4 + k9*x0*x1]
1564
1565
1566 ============================== ( - 6 - ) ==============================
1567
```

```
1568 === Algorithm based on the Frank inequality, according to reference [5] in README.md file ===
1569
1570 *** Solving semialgebraic problem (sampling from a non-linear inequalities indirectly) using
1571 Clarke factorization according to the Stoichiometric Network Analysis (SNA) ***
1572
1573 Enantiomers divided into L's and D's groups
1574 (('L', 'E-L'), ('D', 'E-D'))
1575
1576 Adding rows to the Stoichiometric Matrix encoding the dual pairs conditions in order to make
1577 the cone defined by the Extreme Currents smaller and 'more precise'
1578
1579 Extended Stoichiometric matrix with rows indicating dual pairs
1580 [[ 0. 0. 1. -1. 0. 0. 0. 0. 1. -1. -1. 1. 0. 0. 0. 0. -1. 1.
1581 0. 0.]
1582 [ 0. 0. 0. 0. 1. -1. 1. -1. 0. 0. 0. 0. -1. 1. -1. 1. 0. 0.
1583 0. 0.]
1584 [ 0. 0. 0. 0. 0. 0. 0. 0. 0. 0. -1. 1. 0. 0. -1. 1. 0. 0.
1585 1. 0.]
1586 [ 0. 0. 0. 0. 0. 0. 0. 0. 0. 0. 0. 0. -1. 1. 0. 0. -1. 1.
1587 0. 1.]
1588 [ 1. -1. -1. 1. -1. 1. -1. 1. -1. 1. 0. 0. 0. 0. 0. 0. 0. 0.
1589 0. 0.]
1590 [ 0. 0. 1. 0. 0. 0. -1. 0. 0. 0. 0. 0. 0. 0. 0. 0. 0. 0.
1591 0. 0.]
1592 [ 0. 0. 0. 0. 1. 0. 0. 0. -1. 0. 0. 0. 0. 0. 0. 0. 0. 0.
1593 0. 0.]
1594 [ 0. 0. 0. 1. 0. 0. 0. -1. 0. 0. 0. 0. 0. 0. 0. 0. 0. 0.
1595 0. 0.]
1596 [ 0. 0. 0. 0. 0. 1. 0. 0. 0. -1. 0. 0. 0. 0. 0. 0. 0. 0.
1597 0. 0.]
1598 [ 0. 0. 0. 0. 0. 0. 0. 0. 0. 0. 1. 0. 0. 0. 0. 0. -1. 0.
1599 0. 0.]
1600 [ 0. 0. 0. 0. 0. 0. 0. 0. 0. 0. 0. 0. 1. 0. -1. 0. 0. 0.
1601 0. 0.]
1602 [ 0. 0. 0. 0. 0. 0. 0. 0. 0. 0. 0. 1. 0. 0. 0. 0. 0. -1.
1603 0. 0.]
1604 [ 0. 0. 0. 0. 0. 0. 0. 0. 0. 0. 0. 0. 0. 1. 0. -1. 0. 0.
1605 0. 0.]
1606 [ 0. 0. 0. 0. 0. 0. 0. 0. 0. 0. 0. 0. 0. 0. 0. 0. 0. 0.
1607 1. -1.]]
1608
1609 Extreme Currents Matrix (computed from Stoichiometric Matrix)
1610 [[1 0 0 0 0 0 0 4 4]
1611 [1 0 0 0 0 0 0 0 0]
1612 [0 1 0 1 0 0 0 2 0]
1613 [0 1 1 0 0 0 0 0 0]
1614 [0 0 1 0 1 0 0 0 2]
1615 [0 0 0 1 1 0 0 0 0]
1616 [0 1 0 1 0 0 0 2 0]
1617 [0 1 1 0 0 0 0 0 0]
```
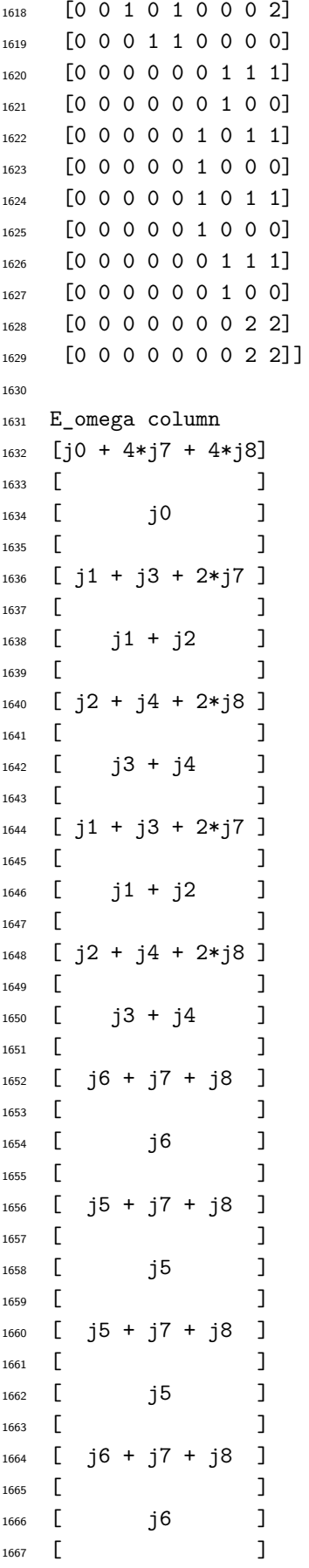

```
1668 [ 2*j7 + 2*j8 ]
1669 [ ]
1670 [ 2*j7 + 2*j8 ]
1671
1672 V(J) Matrix
_{1673} [ -j1 - 2+j2 - j4 - 2+j6 - 2+j8 j2 - j3 + 2+j8 - j6 - j1674 [
1675 \left[\begin{array}{cc} j2 - j3 + 2+j8 & -j1 - 2+j2 - j4 - 2+j5 - 2+j8 & -j5 - j\end{array}\right]1676 [
1677 [ -j6 - j7 - j8 -j5 - j7 - j8 -j5 - j7 - j8 -j5 - j6 -
1678 [
1679 [ -j6 -j7 -j8 - j5 -j7 -j8 0
1680 [
1681 [j1 + j2 + j3 + j4 - 2+j7 - 2+j8 j1 + j2 + j3 + j4 - 2+j7 - 2+j8 0
1682
1683 7 - j8 -j6 - j7 - j8 j1 + j2 + j3 + j4 + 2*j7 + 2*j8
1684
1685 7 - j8 - j5 - j7 - j8 j1 + j2 + j3 + j4 + 2+j7 + 2+j81686
1687 2*j7 - 2*j8 0 0
1688
-1689 - 16 - 16 - 2 \cdot 17 - 2 \cdot 18 0
1690
1691 0 -j0 - 2*j1 - 2*j2 - 2*j3 - 2*j4 - 4*j7 -
1692
1693 ]
1694 ]
1695 ]
1696 ]
1697 ]
1698 –
1699 — 7
1700 ]
1701 4*j8]
1702
1703 V(J) matrix reshaped to show clearly symetry [A B; B A] in Matrix
1704 [-j1 - 2+j2 - j4 - 2+j6 - 2+j8 -j6 - j7 - j8 j2 - j3 + 2*1705 [
1706 [ - j6 - j7 - j8 - j5 - j6 - 2+j7 - 2+j8 - j5 - j7 - j71707 \Gamma1708 [ j2 - j3 + 2+j8 - j5 - j7 - j8 - j1 - 2+j2 - j4 - 21709 [
1710 [ -{\rm j}6 - {\rm j}7 - {\rm j}8 0 -{\rm j}5 - {\rm j}7 -1711 \Gamma1712 [j1 + j2 + j3 + j4 - 2+j7 - 2+j8 0 j1 + j2 + j3 + j4 -1713
1714 j8 -j6 - j7 - j8 j1 + j2 + j3 + j4 + 2*j7 + 2*j8
1715
1716 j8 0 0
1717
```

```
1718 *j5 - 2*j8 -j5 - j7 - j8 j1 + j2 + j3 + j4 + 2*j7 + 2*j8
1719
1720 \text{ j}8 -j5 - j6 - 2*j7 - 2*j8
1721
1722 \quad 2 * j7 - 2 * j8 0 - j0 - 2 * j1 - 2 * j2 - 2 * j3 - 2 * j4 - 4 * j7 -1723
1724 ]
1725 ]
1726 ]
1727 ]
1728 ]
1729 ]
1730 ]
1731 ]
1732 4*j8]
1733
1734 'A' Matrix
1735 [-j1 - 2+j2 - j4 - 2+j6 - 2+j8 - j6 - j7 - j8 ]\begin{bmatrix} 1736 \end{bmatrix}1737 [ - j6 - j7 - j8 - j5 - j6 - 2+j7 - 2+j8]
1738
1739 'B' Matrix
1740 [j2 - j3 + 2*j8 -j6 - j7 - j8]
1741 [1742 [-j5 - j7 - j8 0 ]
1743
_{1744} New V(J) Matrix (A - B)1745 [-j1 - 3+j2 + j3 - j4 - 2+j6 - 4+j8 0
\begin{bmatrix} 1746 \end{bmatrix}_{1747} [ j5 - j6 -j5 - j6 - 2+j7 - 2+j8]
1748
1749
1750 ---- Mineur Analysis ----
1751 Limiting mineur analysis to mineurs of size smaller or equal to 5
1752
1753 Mineur:
1754 Poly(j1 + 3*j2 - j3 + j4 + j5 + 3*j6 + 2*j7 + 6*j8, j1, j2, j3, j4, j5, j6, j7
1755 , j8, domain='ZZ')
1756 Compounds number: [(0,), (1,)]1757
1758 Mineur:
1759 Poly(j1*j5 + j1*j6 + 2*j1*j7 + 2*j1*j8 + 3*j2*j5 + 3*j2*j6 + 6*j2*j7 + 6*j2*j8
1760 - j3*j5 - j3*j6 - 2*j3*j7 - 2*j3*j8 + j4*j5 + j4*j6 + 2*j4*j7 + 2*j4*j8 + 2*j
1761 5*j6 + 4*j5*j8 + 2*j6**2 + 4*j6*j7 + 8*j6*j8 + 8*j7*j8 + 8*j8**2, j1, j2, j3,
1762 j4, j5, j6, j7, j8, domain='ZZ')
1763 Compounds number: [(0, 1)]
1764
1765 ---- --------------- ----
1766 Restrictions to solve
_{1767} [j0 > 0,
```

```
1768 j1 > 0,
1769 j2 > 0,
1770 j3 > 0,
_{1771} j4 > 0,
1772 j5 > 0,
1773 j6 > 0,
_{1774} j7 > 0,
1775 j8 > 0,
_{1776} -j1 - 3*j2 + j3 - j4 - j5 - 3*j6 - 2*j7 - 6*j8 > 0,
1777 -j1*j5 - j1*j6 - 2*j1*j7 - 2*j1*j8 - 3*j2*j5 - 3*j2*j6 - 6*j2*j7 - 6*j2*j8 + j3*j5 +
1778 j3*j6 + 2*j3*j7 + 2*j3*j8 - j4*j5 - j4*j6 - 2*j4*j7 - 2*j4*j8 - 2*j5*j6 - 4*j5*j8 -
1779 2*j6**2 - 4*j6*j7 - 8*j6*j8 - 8*j7*j8 - 8*j8**2 > 0]
1780
1781 Trying to find a solution with the restrictions
1782
1783 Found a solution on try number 4 of 10000
1784
1785 (Randomly) Chosen variable values:
1786 [j6: 1.62297451374,
1787 j8: 0.945971762709,
1788 j5: 0.910672504215,
1789 j7: 1.9686725392,
1790 ]
1791
1792 Values that variables can take given the already chosen (see above) values for variables
1793 [j8, j6, j5, j7]
1794 [j1 = (0, 00)]1795 j2 = (0, 00)_{1796} j3 = (Max(j1 + 3+j2 + 153927717000673/10000000000000, j1 +1797 2508880686527950*j2/836293562175983 + 5879006655441000/836293562175983), oo)
_{1798} j4 = (0, Min(-j1 - 2508880686527950*j2/836293562175983 + j3 - 5879006655441000/836293562175983,
_{1799} -j1 - 3*j2 + j3 - 153927717000673/100000000000000)]
1800
1801 Sampling 10 points from js intervals
1802 Saving sampled states to 'samples/iwamoto-imperfect'
1803 ***************************
1804 *** Iwamoto-Imperfect ***
1805 ***************************
1806 The Iwamoto model under imperfect conditions figure
```
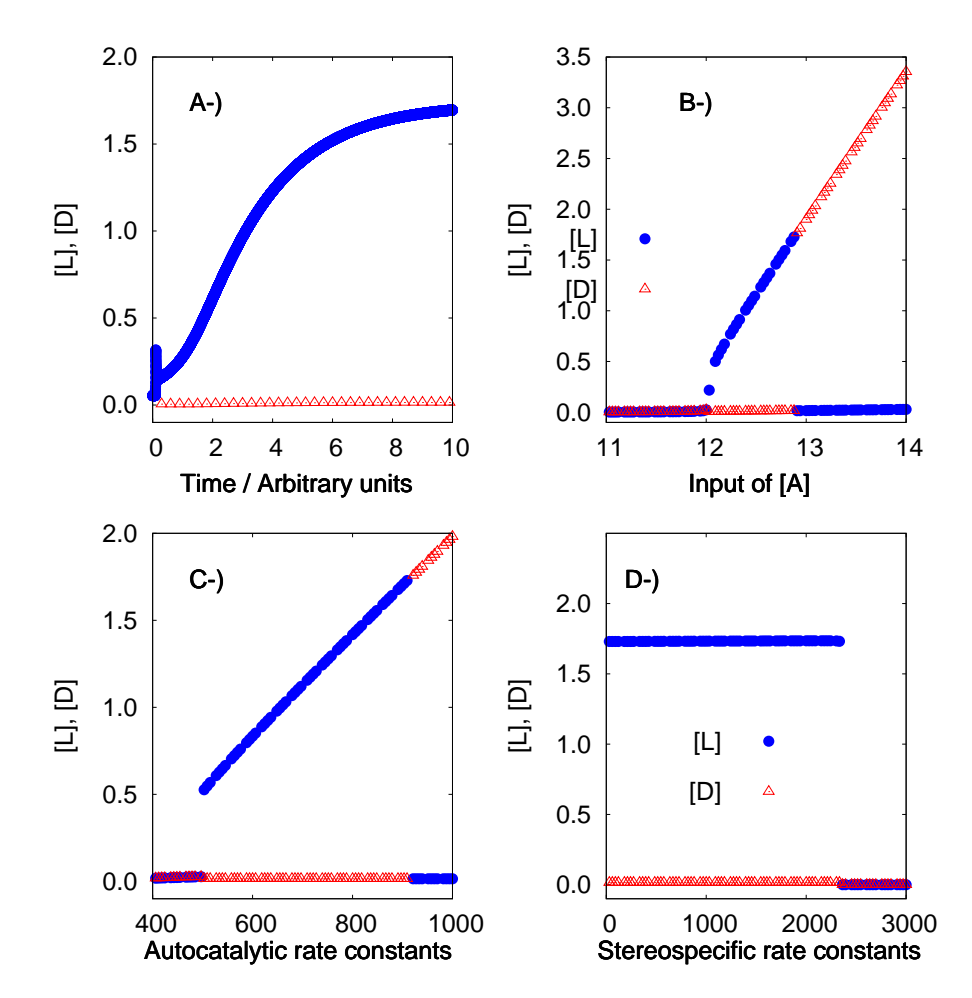

Figure S1. The Iwamoto model under imperfect conditions. A-) Time series; and bifurcation diagrams for B-) Input flow reaction P  $\xrightarrow{k_0}$  A, C-) autocatalytic reactions A + L  $\xrightarrow{k_2}$  2 L and A + D  $\xrightarrow{k_2}$  2 D, and D-) stereospecific reactions  $L + E_L \xrightarrow{k_6} Z_L$  and  $D + E_D \xrightarrow{k_8} Z_D$ . The initial concentrations of the enantiomers L and D were equals until the 15*th* decimal position, equivalent to an enantiomeric  $\text{excess } ee = \frac{[L] - [D]}{[L] + [D]}$  $\frac{[L] - [L]}{[L] + [D]} = 7.051936 \times 10^{-15}.$